### **Autodesk Showcase Viewer Free**

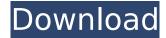

#### **Autodesk Showcase Viewer Free**

Autodesk Showcase Viewer Cracked 2022 Latest Version is an easy to use utility that offers a light weight method to explore several pieces of 3D information from a single Autodesk Showcase model. Cracked Autodesk Showcase Viewer With Keygen Features: Utilizes the same native 3D engine as Autodesk Showcase. Allows you to easily explore more than two images simultaneously! You can easily toggle between viewpoints, and the image in the viewport is viewable without restarting. The 3D view can be clipped to work within a defined area of the model. The clipping boundaries can be adjusted with the Viewport Clip menu. Different 'canvases' can be open simultaneously, each with a different lighting environment, background, or light orientation. The main files can be compressed in a Zip format that can be easily extracted. The program features a'menu bar' which can be hidden. This helps the program run faster and allows you to focus on the model being viewed. The menu bar includes a 'viewport mode' menu which allows you to quickly toggle between the different views. Several 'Pan-Z' keys are provided for rotating the 3D environment. A 'Toggle' button appears when a floating window is open to make it easier to toggle between the different 'images' being displayed in the viewport. Multiple 'hot-keys' are available for the program to provide easy access to common editing commands. Autodesk Showcase Viewer Cracked Accounts Review: Cracked Autodesk Showcase Viewer With Keygen is a nice application that would be well suited to display a few 3D objects. You can easily load up to a maximum of 8 Autodesk Showcase objects, and view them in a variety of different lighting environments and backgrounds. This application is easy to use, and does not require a great deal of customization. You can save the current scene, and close the application as a whole, without having to save it first. This allows you to open it up again later without having to repeat the entire process. When multiple viewpoints are displayed, you can easily toggle between them by using the 'Toggle' button. You can also use the 'Viewport Clip' menu to clip the different viewpoints to work within a specific area of the model. Several 'hidden' menu items are available in Autodesk Showcase Viewer, allowing you to quickly toggle between the different 'canvases' being shown in the viewport. You can also easily select from a variety of different '

## **Autodesk Showcase Viewer Crack (Latest)**

Autodesk Showcase Viewer is a useful application that was especially created to provide you with a means of loading and exploring 3D designs created with a licensed version of Autodesk Showcase. The program doesn't require installation, simply unzip the files and run the executable to start Autodesk Showcase Viewer. The utility provides several options including several lighting environments and backgrounds. If you have a licensed version of Autodesk Showcase, please

download this useful application from our software section. Scanned objects imported and deformed in 3DPlus CAM software are displayed in this application. When you import scanned or deformed objects from 3DPlus CAM, this Autodesk Showcase Viewer will convert them to the uVT file format (Universal Visual Tool), which is used by 3DPlus CAM. After the conversion has completed, click on the following links to see the corresponding objects: 3DPlus Mimes Factory, Kgp file (Knee) and Mid-X file (Mid Foot). Autodesk Showcase Viewer Not Loaded Autodesk Showcase Viewer is a useful application that was especially created to provide you with a means of loading and exploring 3D designs created with a licensed version of Autodesk Showcase. The program doesn't require installation, simply unzip the files and run the executable to start Autodesk Showcase Viewer. The utility provides several options including several lighting environments and backgrounds. When Autodesk Showcase Viewer is run, the program automatically creates a few folders in your desktop (C:\Autodesk Showcase Viewer) that can later be used to store data. These folders are: The Autodesk Showcase Viewer can load several files, including STL files (Standard Triangle format, which is the most commonly used format in 3D printing, as well as Note: The autodesk design file (.dxf) format can't be loaded into Autodesk Showcase Viewer. Autodesk design files should be converted to the uvf (Universal Visual Tool File) format prior to loading into Autodesk Showcase Viewer. Note: The model selected for viewing may be 3D cloud data, for example a 3D cloud file (\aaGraphics\AA3D Cloud 2\AA3D Cloud 2.3D8\_Cloud\_050101\_ByCompanyR2\_.3D Cloud). No adobe or flash plugins are required for b7e8fdf5c8

# **Autodesk Showcase Viewer Crack For PC [Latest-2022]**

Read information about the app Download Autodesk Showcase Viewer Autodesk Showcase Viewer description Autodesk Showcase Viewer is a useful application that was especially created to provide you with a means of loading and exploring 3D designs created with a licensed version of Autodesk Showcase. The program doesn't require installation, simply unzip the files and run the executable to start Autodesk Showcase Viewer. The utility provides several options including several lighting environments and backgrounds. Autodesk Showcase Viewer Details: Autodesk Showcase Viewer Screenshots Autodesk Showcase Viewer Editor's Review Autodesk Showcase Viewer is a useful application that was especially created to provide you with a means of loading and exploring 3D designs created with a licensed version of Autodesk Showcase. The program doesn't require installation, simply unzip the files and run the executable to start Autodesk Showcase Viewer. The utility provides several options including several lighting environments and backgrounds. Autodesk Showcase Viewer requirements Autodesk Showcase Viewer is available on this page as a free trial version. You can unlock all the functionalities without time limitation. We recommend you to buy Autodesk Showcase Viewer, Autodesk Showcase Viewer Free Download Autodesk Showcase Viewer Free Download direct link for Windows was found in this website. It can be download from that site. Click the download button to start the download and install the software. You should complete all the steps before you start the autodesk showcase viewer free download Autodesk Showcase Viewer Review: Autodesk Showcase Viewer is a useful application that was especially created to provide you with a means of loading and exploring 3D designs created with a licensed version of Autodesk Showcase. The program doesn't require installation, simply unzip the files and run the executable to start Autodesk Showcase Viewer. The utility provides several options including several lighting environments and backgrounds. Autodesk Showcase Viewer is an easy tool to browse 3D models that you create using the platform, in order to test visual effects and other aspects in real time. Autodesk Showcase Viewer has a simple interface, in which you can set the current view from several options, including virtual ones, and rotate the 3D models

## What's New In Autodesk Showcase Viewer?

Autodesk Showcase Viewer is a useful application that was especially created to provide you with a means of loading and exploring 3D designs created with a licensed version of Autodesk Showcase. Autodesk Showcase Viewer Comments: Autodesk Showcase Viewer is a useful application that was especially created to provide you with a means of loading and exploring 3D designs created with a licensed version of Autodesk Showcase. The utility doesn't require installation, simply unzip the files and run the executable to start Autodesk Showcase Viewer. The utility provides several options including several lighting environments and backgrounds. The main window provides easy access to a few of the features of the program, including a 3D rendering interface. Autodesk Showcase Viewer can also be used as a 3D rendering application, but it also provides several other features including a file browser, a few predefined animations and an interface for working with DWG, DFX and STL files. Autodesk Showcase Viewer Ratings: Rating:5 out of 5 31 users found this review helpful. Was this review helpful? YesNoThank you for your feedback. Report this review Thank you, this review has been flagged, msp5 Posted May 22, 2012 Would be really helpful if it had an automatic import of DWG Would be really helpful if it had an automatic import of DWG - 3D models that you have created and saved yourself through your favorite CAD program. Unfortunately, it imports only obj files. Other than this nagging issue, it works quite well. Was this review helpful? YesNoThank you for your feedback. Report this review Thank you, this review has been flagged. msp5 Posted May 22, 2012 Would be really helpful if it had an automatic import of DWG Would be really helpful if it had an automatic import of DWG - 3D models that you have created and saved yourself through your favorite CAD program. Unfortunately, it imports only obj files. Other than this nagging issue, it works quite well. Was this review helpful? YesNoThank you for your feedback.Report this reviewThank you,

| this revie | w has been f<br>'esNoThank v | lagged. Than<br>you for your f | ks for the po | ositive feed                            | back. Postec<br>viewThank v | l May 22, 20<br>ou. | 12 Was this | review |
|------------|------------------------------|--------------------------------|---------------|-----------------------------------------|-----------------------------|---------------------|-------------|--------|
|            |                              | , ,                            |               | ,,,,,,,,,,,,,,,,,,,,,,,,,,,,,,,,,,,,,,, | ,                           | <i>-</i> u,         |             |        |
|            |                              |                                |               |                                         |                             |                     |             |        |
|            |                              |                                |               |                                         |                             |                     |             |        |
|            |                              |                                |               |                                         |                             |                     |             |        |
|            |                              |                                |               |                                         |                             |                     |             |        |
|            |                              |                                |               |                                         |                             |                     |             |        |
|            |                              |                                |               |                                         |                             |                     |             |        |
|            |                              |                                |               |                                         |                             |                     |             |        |
|            |                              |                                |               |                                         |                             |                     |             |        |
|            |                              |                                |               |                                         |                             |                     |             |        |
|            |                              |                                |               |                                         |                             |                     |             |        |
|            |                              |                                |               |                                         |                             |                     |             |        |
|            |                              |                                |               |                                         |                             |                     |             |        |
|            |                              |                                |               |                                         |                             |                     |             |        |
|            |                              |                                |               |                                         |                             |                     |             |        |
|            |                              |                                |               |                                         |                             |                     |             |        |
|            |                              |                                |               |                                         |                             |                     |             |        |
|            |                              |                                |               |                                         |                             |                     |             |        |
|            |                              |                                |               |                                         |                             |                     |             |        |
|            |                              |                                |               |                                         |                             |                     |             |        |
|            |                              |                                |               |                                         |                             |                     |             |        |
|            |                              |                                |               |                                         |                             |                     |             |        |
|            |                              |                                |               |                                         |                             |                     |             |        |
|            |                              |                                |               |                                         |                             |                     |             |        |
|            |                              |                                |               |                                         |                             |                     |             |        |
|            |                              |                                |               |                                         |                             |                     |             |        |

# **System Requirements:**

Windows 10, Windows 8, Windows 7, Windows Vista, Windows XP with Service Pack 3 Minimum: 2.0 GHz Dual Core Processor Memory: 2 GB Hard Disk: 8 GB Graphics: DirectX 11 Additional Notes: Controls for each player are independent. The game is designed to be run in windowed mode to avoid UI clutter. You may need to disable your Windows 10 Start screen in order to avoid being distracted by a giant colourful screen. The game is designed to be supported on a mouse and

https://suitable-falls.000webhostapp.com/advert/change-file-extension-shell-menu-crack-product-key-full/

https://topnotchjobboard.com/system/files/webform/resume/nancglor68.pdf

 $\frac{\text{http://18.138.249.74/upload/files/2022/07/uZrYBfHSIdiXttBiHk6c\_04\_07f797b92cc26a1a91e2d1eb50}{2d3de6\ file.pdf}$ 

https://www.realteqs.com/teqsplus/upload/files/2022/07/Sit4b80L4B7oOzm9wcAO\_04\_07f797b92cc26a1a91e2d1eb502d3de6file.pdf

https://nailsmerle.com/utac-crack-april-2022/

https://greengrovecbd.com/blog/igcodec-crack-with-full-keygen-free/

http://www.benningtonfol.org/fileone-10-7-0-crack-keygen-full-version-free-x64-2022/

https://connectingner.com/2022/07/04/philip-crack-activator-updated-2022/

https://greengrovecbd.com/blog/idivxtagger-crack-download-win-mac/

https://www.plymouth-

ma.gov/sites/q/files/vyhlif3691/f/pages/plymouth cee task force summary.pdf

https://elearning.21.training/blog/index.php?entryid=4031

https://daniellechildrensfund.org.ec/red\_convivencia\_ec/blog/index.php?entryid=3001

https://dsdp.site/it/?p=23251

 $\underline{https://social.halvsie.com/upload/files/2022/07/bdmxG5z37MbYfM3IJp6i\_04\_07f797b92cc26a1a91e2d\_1eb502d3de6\_file.pdf}$ 

https://www.15heures.com/wp-content/uploads/2022/07/yamkar.pdf

https://www.careerfirst.lk/sites/default/files/webform/cv/pryman476.pdf

https://emealjobs.nttdata.com/en/system/files/webform/crypter.pdf

https://openaidmap.com/mailwasher-pro-backup4all-plugin-download/

https://www.aniwin.com/wp-content/uploads/WaterMark.pdf